## **Endkundenpräsentation – Hilfe**

Einleitung:

Interaktive Endkundenpräsentation, immer und überall, auf jedem Endgerät verfügbar. Offline und Online.

Hinter diesem Symbol befinden sich ausschließlich Dokumente oder Broschüren.

Hinter jeder blauen, unterstrichenen Schrift befindet sich ein Link zu einer anderen Seite. Zum Beispiel: Persönlicher Assistent

Auch Symbole/Fotos/Icons sind fast immer verlinkt.

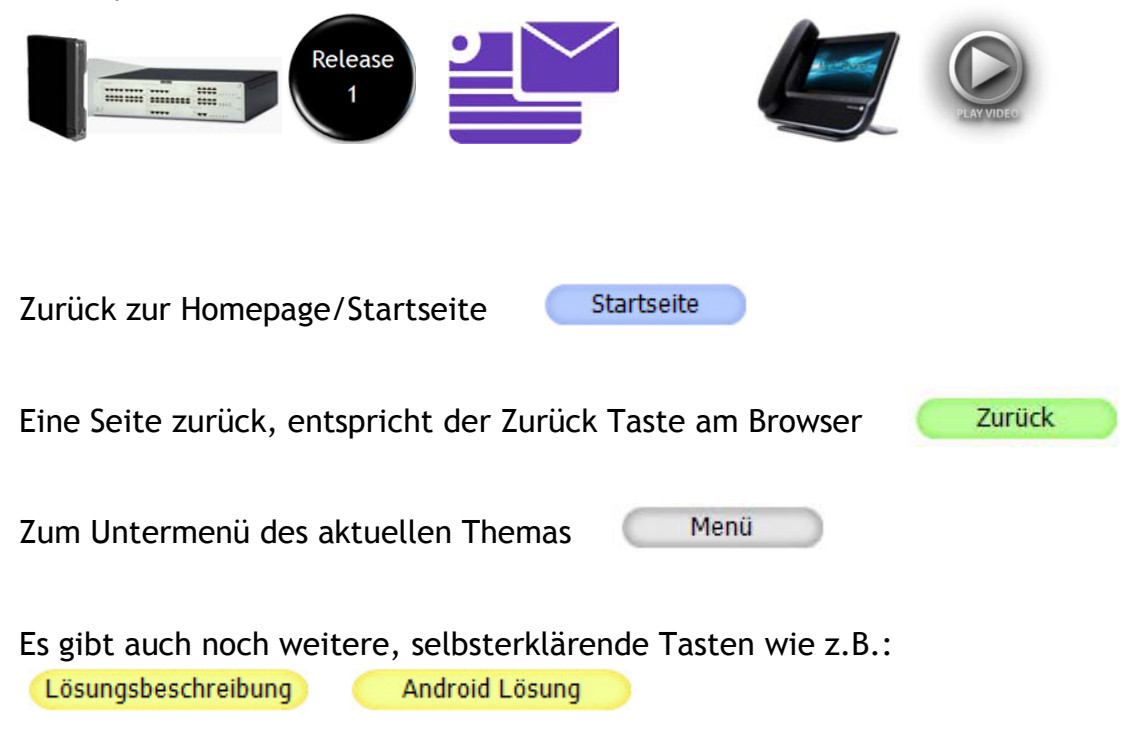